## Best Practice Fact Sheet

## Accessing Prescription and Dispense View

Note: These steps assume that your software is connected to the My Health Record system, the patient has a My Health Record and their individual healthcare identifier (IHI) has been validated in your system

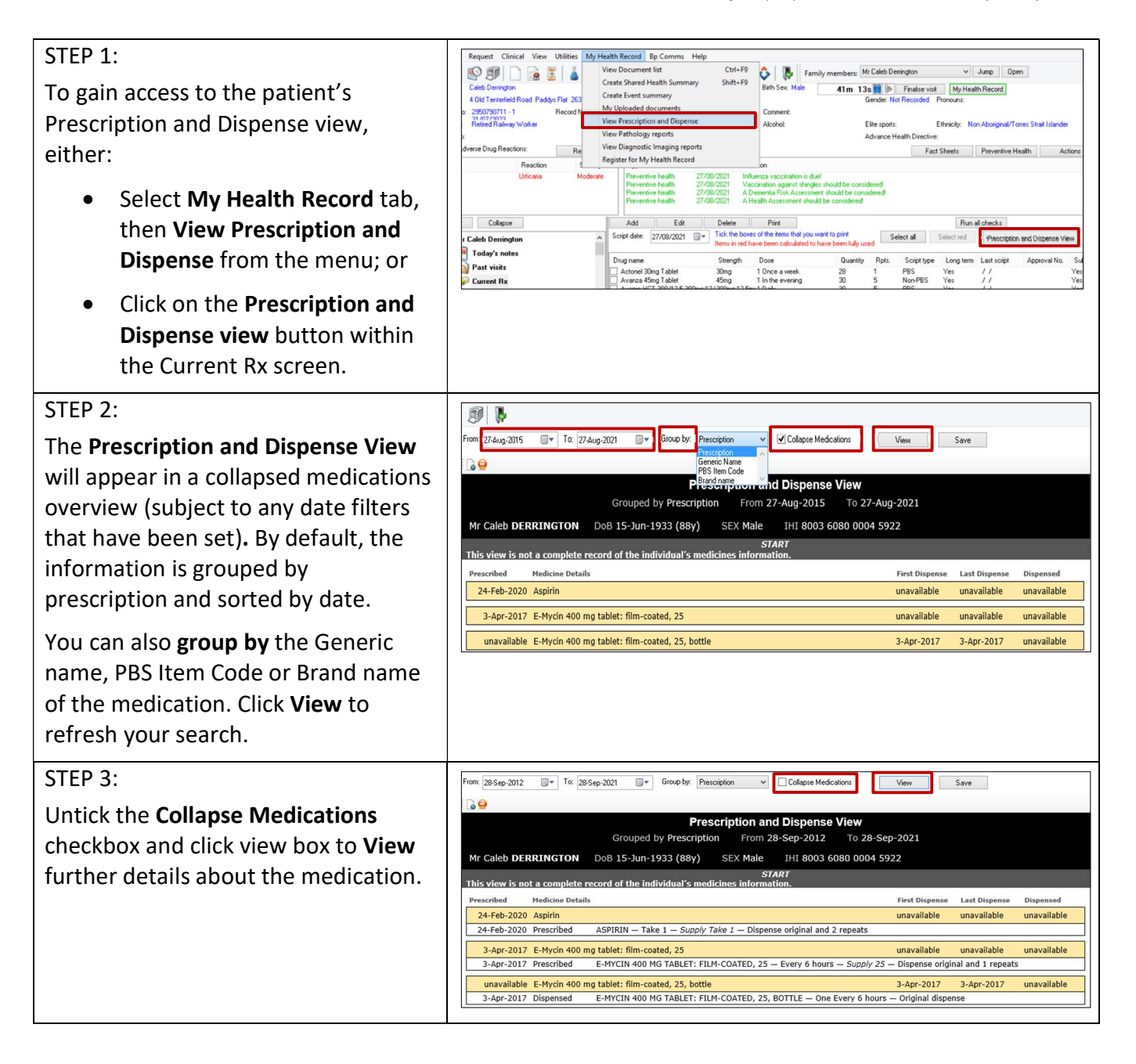

## Accessing Prescription and Dispense View continued

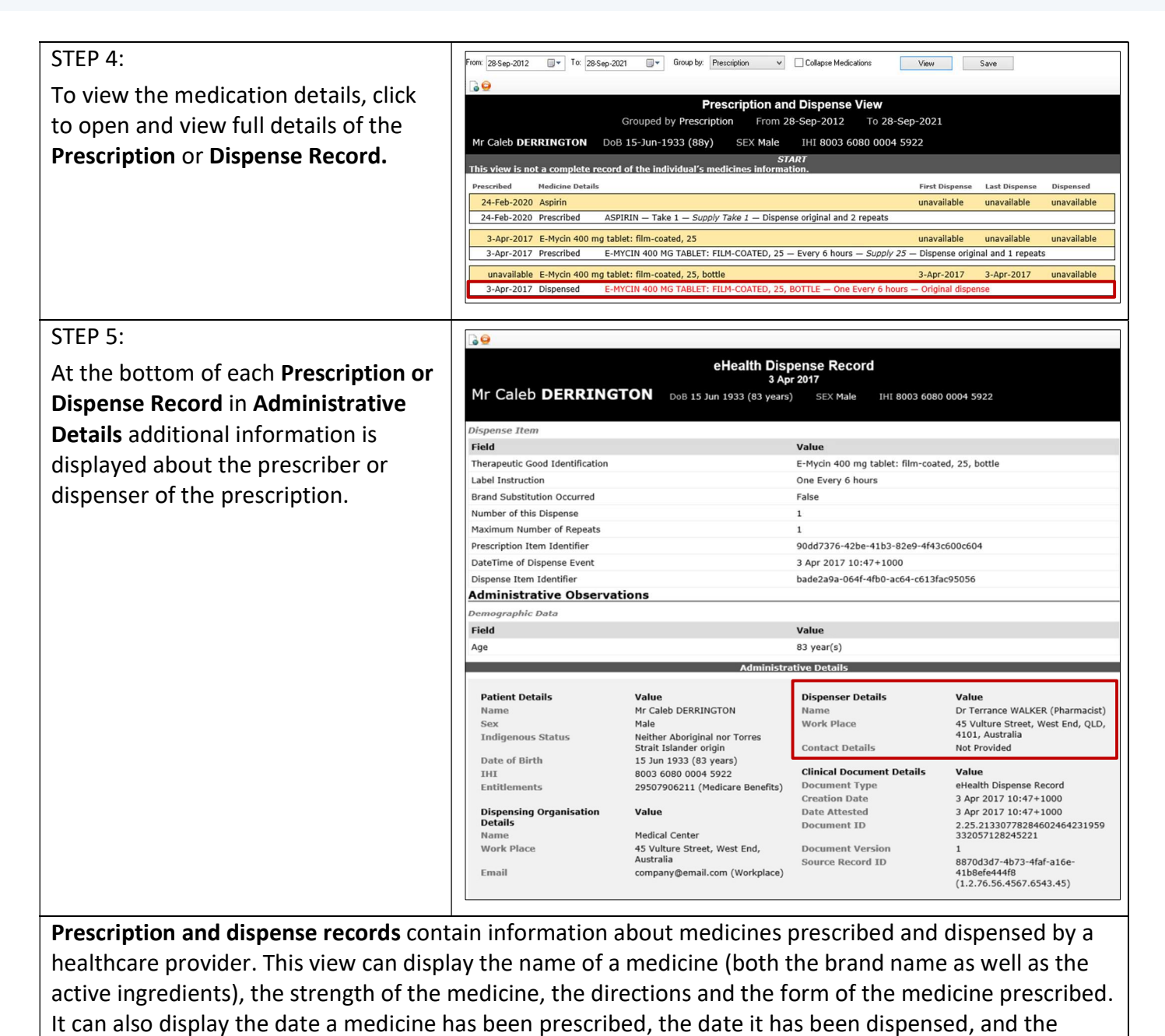

Useful links:

 For upcoming training opportunities, visit Events and Webinars: https://www.digitalhealth.gov.au/newsroom/events-and-webinars

For assistance contact the My Health Record helpline on 1800 723 471 or email help@digitalhealth.gov.au

number of repeats available on the prescription.

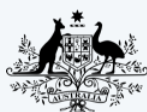

**Australian Government Australian Digital Health Agency** 

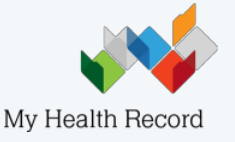